## ÆNDRINGERNE I SIMULERINGSKODEN

I artikelsamlingen "SGoleudviklingsprojekt 2015-2018" var der ikke plads til at vise de ændringer, der skal foretages i koden af simuleringen i de forskellige aktiviteter. Disse er vist nedenfor.

## **Aktivitet 1c og 2b**

I aktivitet 1c skal atomkernernes udseende (form og farve) ændres. I aktivitet 2b skal simuleringens startværdier ændres. For at løse disse opgaver, må eleverne analysere koden og finde de steder, hvor kernernes farve og form indstilles (markeret med grønt i figuren) og de steder, hvor startværdierne indstilles (markeret med blåt).

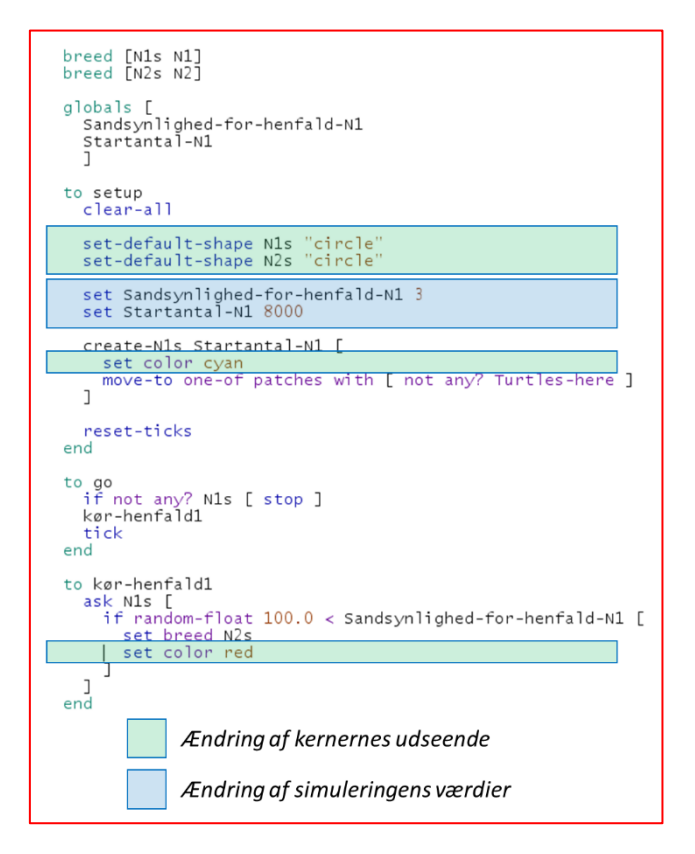

## **Aktivitet 3c**

I aktivitet 3c skal eleverne vha. ændringer i simuleringsværktøjet undersøge, hvordan aktiviteten fra en radioaktiv prøve, der hele tiden får tilført nye radioaktive kerner med en konstant rate, udvikler sig med tiden. Det gøres ved at studere kommentarerne i koden (under Code-fanen) og arbejde med rutediagrammerne over algoritmerne i simuleringen (se særskilt pdf-dokument). Eleverne skal:

- 1. *Finde ud af hvordan man tilføjer radioaktive kerner (N1-kerner).* Da der allerede er N1-kerner i simuleringen til at begynde med, må der være et sted i koden, hvor de tilføjes. Dette sted skal findes og kodestumpen skal kopieres.
- 2. *Finde ud af hvor i algoritmen denne kodestump skal tilføjes.* Det kan gøres ved at studere koden, men det nemmeste er nok at bruge rutediagrammerne og markere dér, hvor der skal tilføjes nye N1 kerner. Dernæst findes dette sted i koden, og det kopierede kodestump sættes ind.
- 3. *Rette det indsatte kodestykke til*, så der tilføres netop 100 kerner per år.

Nedenfor er vist en elevs løsning af opgaven med mine markeringer/kommentarer.

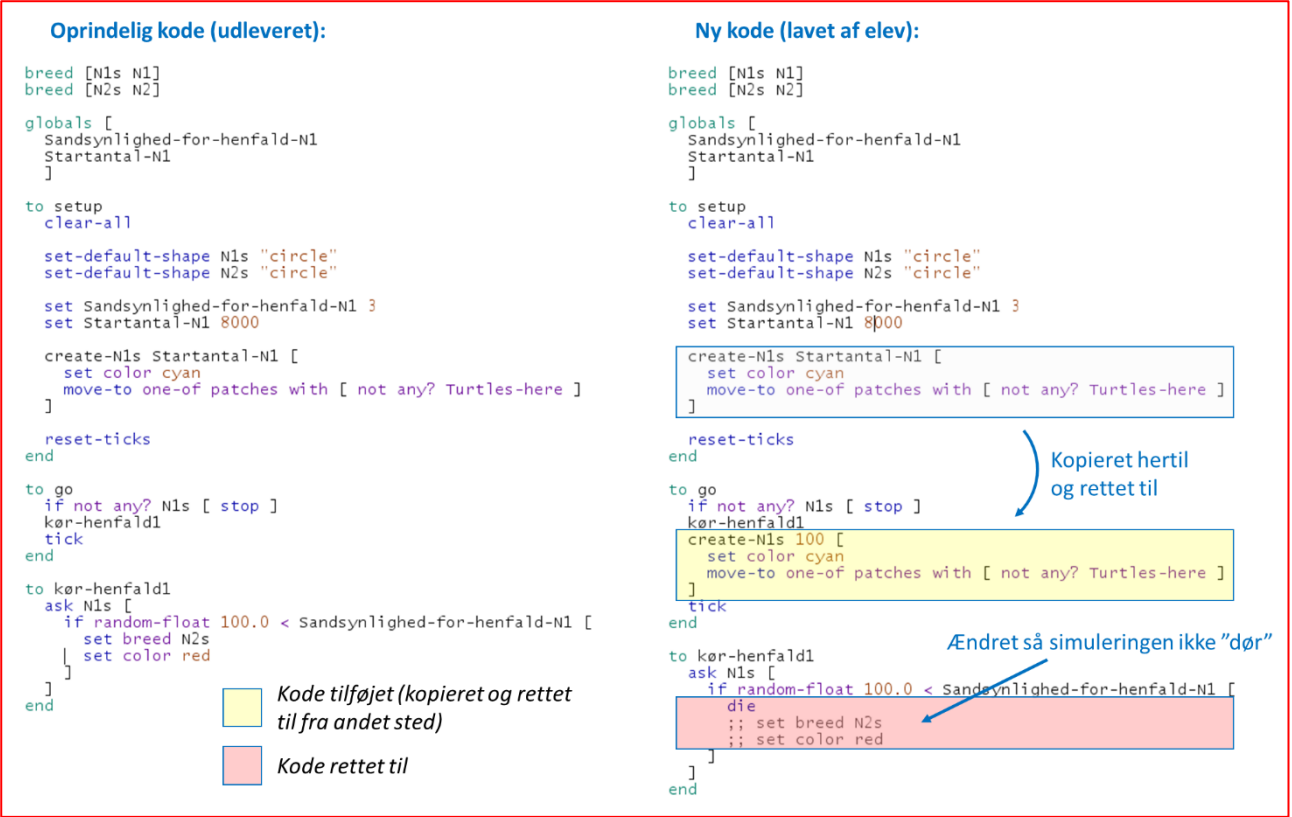

Ved at ændre på startværdierne i deres nye simuleringsværktøj, kan eleverne se, at antallet af 14C-kerner i en organisme ender på et konstant niveau, der afhænger af halveringstiden for 14C og tilføjelsesraten, men *ikke* af startantallet:

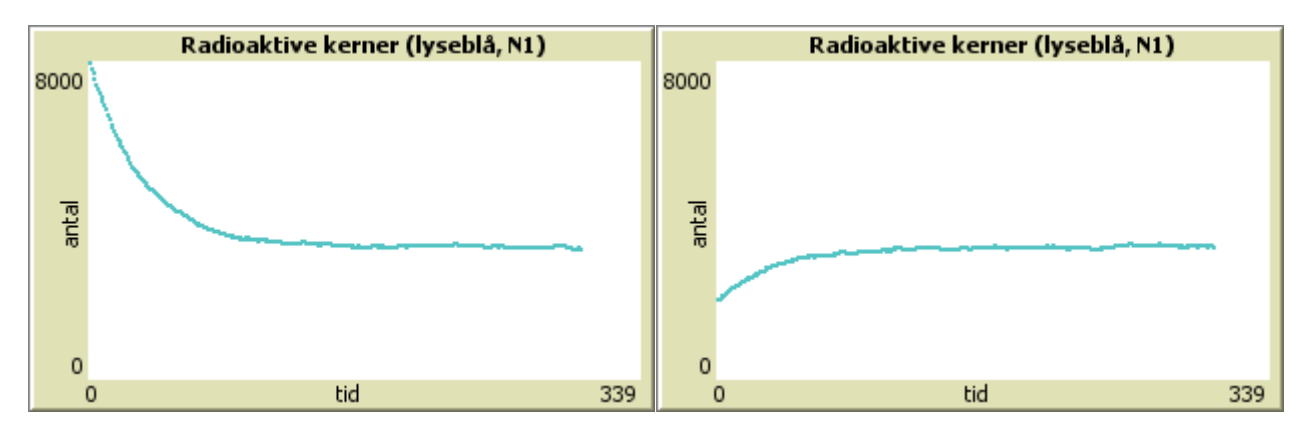

## **Aktivitet 4b**

I aktivitet 4b skal eleverne ændre i simuleringsværktøjet, så det kan anvendes til at simulere end henfaldsproces, hvor datterkernerne fra det første henfald er radioaktive og henfalder igen. De skal bruge det nye simuleringsværktøj til at undersøge, hvordan aktiviteten af det midterste stof ændrer sig med tiden. Eleverne skal igennem mange af de samme analyser og overvejelser som i aktivitet 3c - dog er de nødvendige ændringer i koden mere omfattende. I denne aktivitet varierede elevernes løsninger (kode) en del, men deres simuleringer viste alle det rigtige. Nedenfor er vist en elevs løsning (kode + interface med resultater).

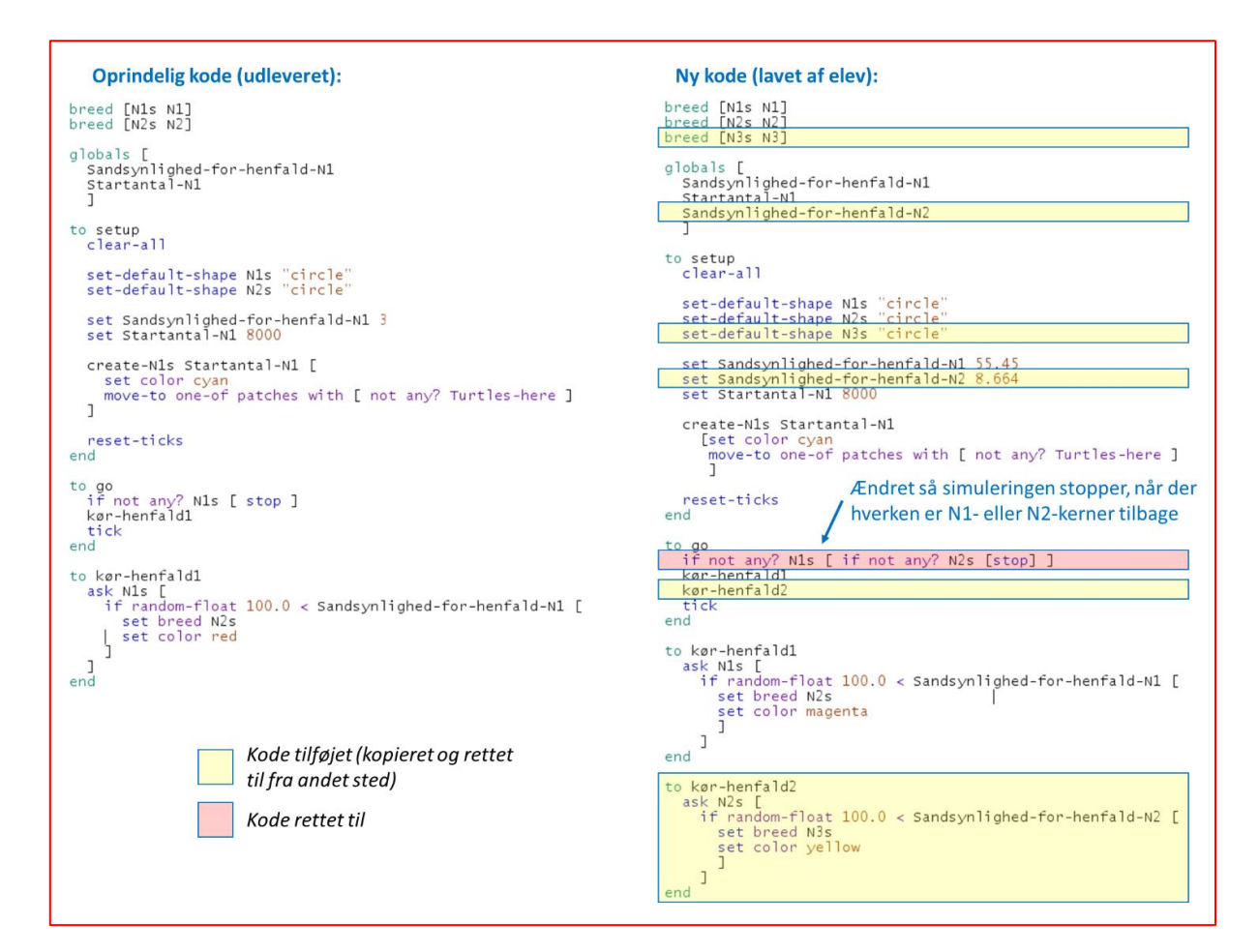

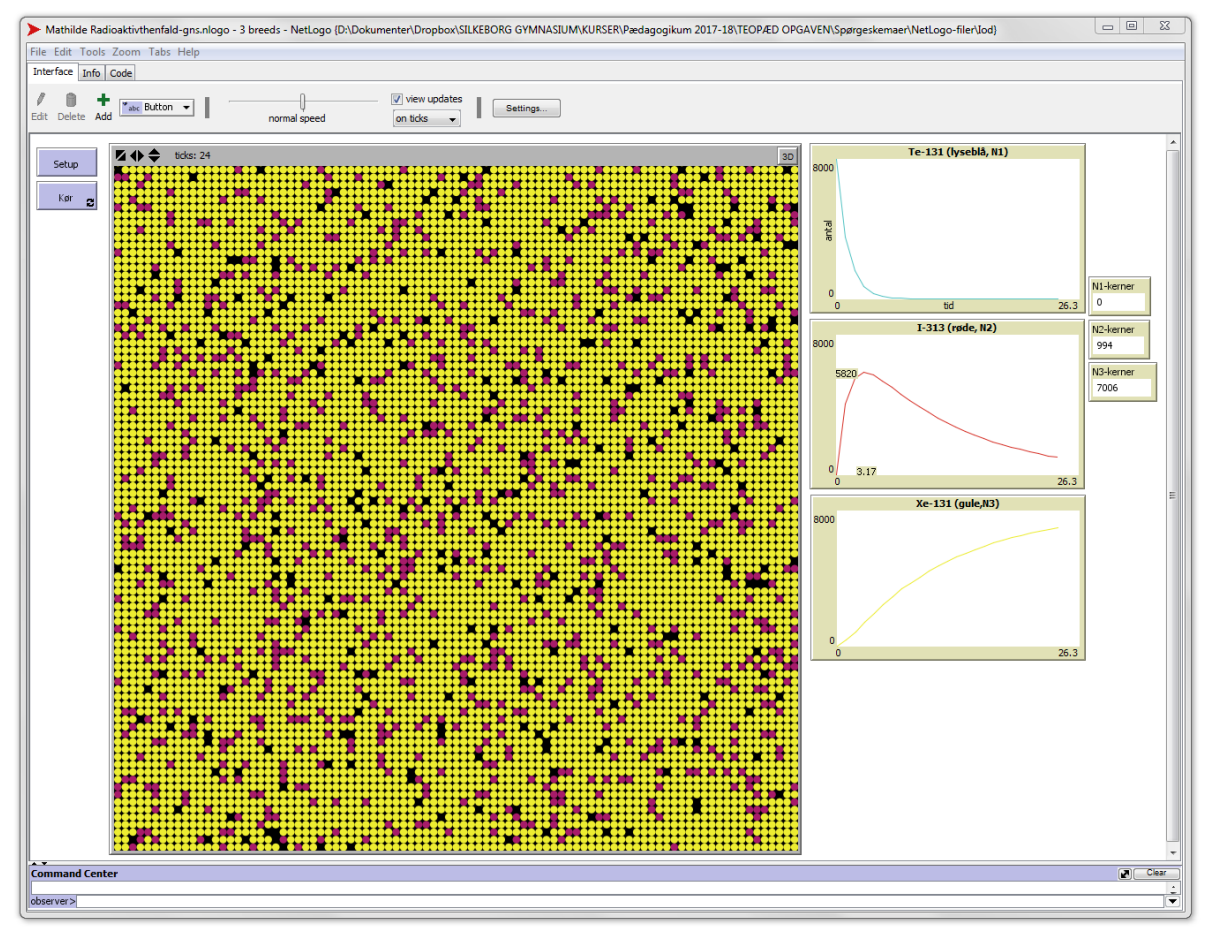